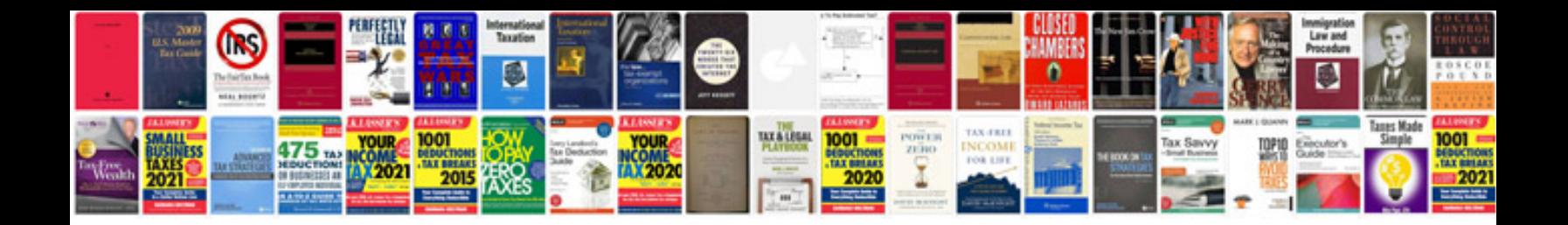

**Power factor correction calculation example**

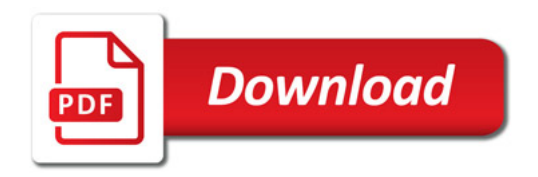

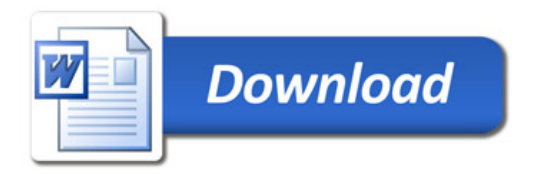